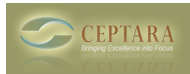

## **My Contact shows up under project but no others do**

 Fri, 11/12/2010 - 14:50 — cellmate How do I add contacts to a Project? [‹ Filter Project View in Project Explorer](http://ceptara.com/node/431) [1] [Organizer Add-in & Sales Force Add-in ›](http://ceptara.com/node/418) [2]

• [Organizer Forum](http://ceptara.com/forum/2) [3]

**Source URL:** <http://ceptara.com/node/412>

## **Links:**

- [1] http://ceptara.com/node/431
- [2] http://ceptara.com/node/418
- [3] http://ceptara.com/forum/2